## AIL PAZIENTI

### **22** GIUGNO **2024** ORE 9:00-13:30 **VENEZIA**

**Scuola Grande di San Marco - Ospedale SS. Giovanni e Paolo** Campo dei Santi Giovanni e Paolo, 6777

# PROGRAMMA

### **SEMINARIO PAZIENTI-MEDICI**

#### PARTECIPA GRATUITAMENTE.

#### ISCRIVITI INVIANDO UN'EMAIL A SEMINARI@AIL.IT O CHIAMA IL NUMERO 06 70386018

# Leucemia mieloide cronica

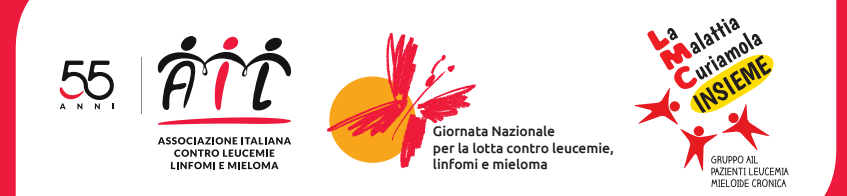

**Moderano:** Michela Pavanetto e Luca Frison

#### 12:45 **DOMANDE E RISPOSTE: LA PAROLA AI PAZIENTI**

**Gli esperti della Rete Ematologica Veneta rispondono alle domande di pazienti e familiari:** Gianni Binotto, Massimiliano Bonifacio, Davide Facchinelli *(Berica)*, Luca Frison, Maria Cristina Miggiano *(Vicenza),* Rosaria Sancetta

**Gli esperti della Rete Ematologica Veneta rispondono alle domande di pazienti e familiari:** Gianni Binotto, Massimiliano Bonifacio, Davide Facchinelli *(Berica)*, Luca Frison, Maria Cristina Miggiano *(Vicenza),* Rosaria Sancetta

11:00 **DOMANDE E RISPOSTE: LA PAROLA AI PAZIENTI Moderano:** Massimiliano Bonifacio *(Verona)* e Luca Frison *(Venezia)*

#### 11:30 **COFFEE BREAK**

**Moderano:** Gianni Binotto, Davide Facchinelli, Maria Cristina Miggiano

#### 11:45 **TAVOLA ROTONDA: LMC E STILI DI VITA**

**Il ruolo della psico-oncologia:** Michela Pavanetto *(Verona)* **Il ruolo della nutrizione:** Raffaella Zago *(Venezia)* **Il ruolo dell'attività fisica:** Maria Christina Cox *(Roma)*

13:15 **CONCLUSIONI E LIGHT LUNCH**

#### 9:00 **REGISTRAZIONE PARTECIPANTI**

9:30 **INDIRIZZI DI SALUTO**

Giuseppe Toro *(Presidente AIL Nazionale)*

Alessandro Simon *(Presidente AIL Venezia)*

Giovanni Alliata di Montereale *(Presidente Onorario AIL Venezia)*

Cristina Skert *(Direttrice UOC Ematologia Venezia Mestre)*

#### 10:00 **I BISOGNI DEI PAZIENTI**

Felice Bombaci *(Gruppo AIL pazienti LMC)*

**Moderano:** Massimiliano Bonifacio *(Verona)* e Cristina Skert *(Venezia Mestre)*

**Diagnosi e follow up:** Rosaria Sancetta *(Venezia Mestre)* **Uno sguardo al futuro:** Gianni Binotto *(Padova)*

#### 10:20 **LA LEUCEMIA MIELOIDE CRONICA**

CON IL PATROCINIO DI

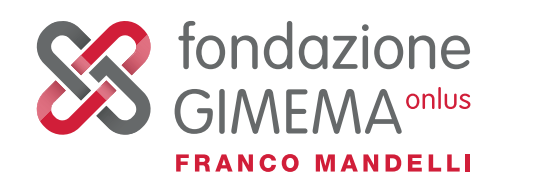

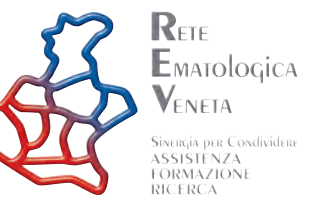

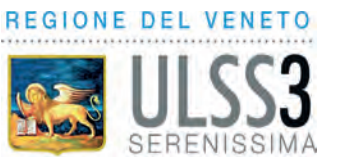

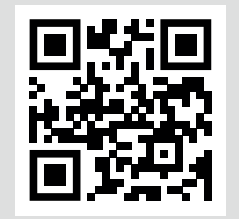

Per l'accesso a Venezia è obbligatoria la registrazione sul sito cda.ve.it, raggiungibile anche inquadrando il QR code